# **I2C Port Expander am USB Port**

#### **Quellen**

- 1. <http://www.ftdichip.com/Drivers/D2XX.htm>
- 2. <http://www.ftdichip.com/Support/SoftwareExamples/MPSSE/LibMPSSE-I2C.htm>
- 3. [http://www.ftdichip.com/Support/Documents/ProgramGuides/D2XX\\_Programmer%27s\\_Guide%2](http://www.ftdichip.com/Support/Documents/ProgramGuides/D2XX_Programmer%27s_Guide%28FT_000071%29.pdf) [8FT\\_000071%29.pdf](http://www.ftdichip.com/Support/Documents/ProgramGuides/D2XX_Programmer%27s_Guide%28FT_000071%29.pdf)
- 4. [http://www.ftdichip.com/Support/Documents/AppNotes/AN\\_177\\_User\\_Guide\\_For\\_LibMPSSE-I2C.p](http://www.ftdichip.com/Support/Documents/AppNotes/AN_177_User_Guide_For_LibMPSSE-I2C.pdf) [df](http://www.ftdichip.com/Support/Documents/AppNotes/AN_177_User_Guide_For_LibMPSSE-I2C.pdf)
- 5. <http://tenthousandfailures.com/blog/2014/2/16/ftdi-ft2232-mpsse-basics>

#### **Entwicklungssystem**

- DELL Optiplex 745, 64-bit
- Ubuntu 12.04.5 LTS
- FTDI Modul: FT4232H Mini Module, siehe [hier](http://shop.clickandbuild.com/cnb/shop/ftdichip?productID=227&search=mini+module&op=catalogue-product_info-null) und hier
- NXP PCA9506 40-bit I2C-bus Port Expander

### **Build-Umgebung**

```
apt-get update
apt-get upgrade
apt-get install mc kdiff3 git dos2unix
```
## **D2XX Treiber von FTDI**

Installation laut Readme.txt (siehe [1])

```
wget http://www.ftdichip.com/Drivers/D2XX/Linux/libftd2xx1.1.12.tar.gz
tar xfz libftd2xx1.1.12.tar.gz
sudo su
cd release/build/x86_64/
cd release/build/x86_64/
chmod 0755 /usr/local/lib/libftd2xx.so.1.1.12
ln -sf /usr/local/lib/libftd2xx.so.1.1.12 /usr/local/lib/libftd2xx.so
exit
cd examples
make -B
```
FTDI Mini Modul per USB anschließen und evtl. geladene Treibermodule anschließend wieder entfernen.

rmmod ftdi\_sio rmmod usbserial wget http://www.ftdichip.com/Support/SoftwareExamples/MPSSE/LibMPSSE-I2C/libMPSSE -I2C.zip unzip libMPSSE-I2C.zip cd Release-I2C/samples/ chmod +x b.bash !! -ldl argument at end of gcc line!!

mkdir FTDI\_FT2232\_MPSSE\_Basics cd FTDI\_FT2232\_MPSSE\_Basics make clean make all

wget http://www.ftdichip.com/Support/SoftwareExamples/MPSSE/LibMPSSE-I2C/LibMPSSE -I2C\_source.zip unzip LibMPSSE-I2C\_source.zip cd LibMPSSE-I2C

From: <https://von-thuelen.de/>- **Christophs DokuWiki**

Permanent link: **[https://von-thuelen.de/doku.php/wiki/projekte/i2c\\_am\\_usb\\_port](https://von-thuelen.de/doku.php/wiki/projekte/i2c_am_usb_port)**

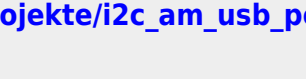

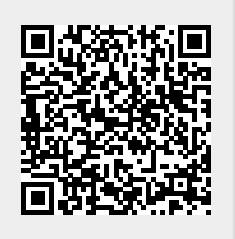

Last update: **2020/04/15 20:21**